# 合建集团技术中心 BIM 应用展示(二) —机电安装

□ 集团技术中心

# 1、项目情况

 龙湖春江郦城工程,本项目位于合肥市瑶海区, 地块北邻长江东路,西沿大众路,南邻门台路,西 北侧紧邻二号线终点站三十埠。项目地块周边交通 便利,由地铁、商业、办公联合打造 TOD 社区。

交流阵地

行勝於言

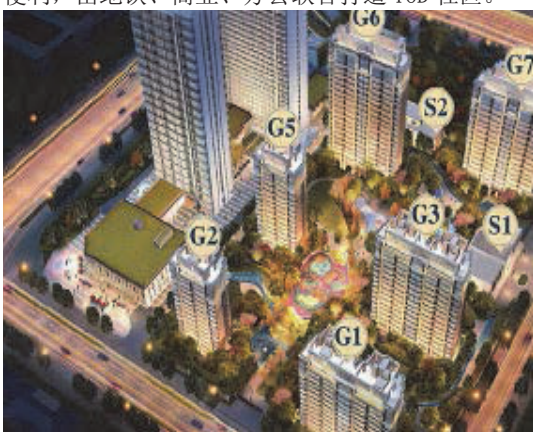

 本项目机电设备安装工程主要由强弱电系统、 给排水系统、空调系统等组成空调主机布置在地下 室空调机房;办公区域采用吊顶空调器(风机盘管) +全热回收新风换气机组的方式;大会议室区域采 用全热回收组合式处理机组的方式;计算机房及各 种特殊机房采用恒温恒湿机组处理后送入房间,满 足机房设备使用需求。

### 2、 应用目的

部所有技术管理人员参与的项目 BIM 工作站, BIM 工 作站人员负责工程模型的创建和基于模型的应用,以 便优化及深化设计、指导现场施工和辅助后期运维。

#### 2.1 优化设计

 利用 BIM 虚拟建造技术,根据设计施工图进行预 陷,也可以为下一步模型的符合性检查和施工过程 安装,并在虚拟真实的场景里,结合设计及规范要求, 管理提供信息化数据。 对设计合规性和符合性进行检查、复核,以便提前 发现设计缺陷,减少返工节省工期。

#### 2.2 指导施工

通过创建工程模型,让项目部管理人员能在较短 时间内熟悉施工图,并进行基于工程模型的应用。 主要应用一是提取工程量,为定尺采购、低耗制作、 精细安装提供依据;二是将复杂节点制作成图文并 茂的技术交底,一方面以展板的形式粘贴在施工现 场操作部位,另一方面结合二维码技术,采用手持 式终端将存储在 BIM 数据平台的技术交底进行查阅。

#### 2.3 运维辅助

 利用竣工模型承载机电设备安装设备、电器、管 化 线的几何、物理、供应商、技术及性能参数以及施 工过程、设备验收和维护等综合信息,结合 BIM 数 据存储和运行平台,并与现场设备进行关联,以便 维护单位对运维过程和数据进行信息化管理。

#### 3、应用简介

 机电设备安装管线综合是本项目 BIM 重点应用, 首先在 BIM 应用软件中进行机电管线三维排布,利 用模拟施工和软件相应功能发现施工图的"错、漏、 碰、缺"等设计缺陷,并结合规范规定,在模拟真 实场景的三维环境中提前进行符合性检查和系统性 优化,将三维成果以建议的形式提交设计单位确认 和修改,使设计缺陷在施工前得到最大可能的发现 和解决,避免施工时的返工浪费,造成经济和工期 损失。在已创建和优化的机电各专业模型的基础上, 还在综合支吊架、可视化交底、工程量统计、数字 化加工等方面进行了 BIM 应用和成果输出,以指导 和规范现场施工。

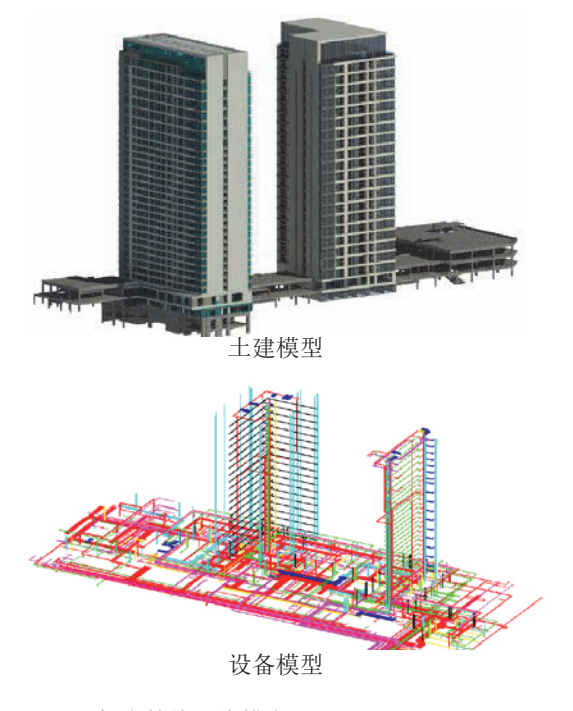

3.1 机电管线三维排布

工程开工伊始,由公司技术中心组织成立,项目 逐系统的进行三维排布。机电设备安装各专业与土 本项目机电管线三维排布,采用 Revit 软件,根 据设计单位提供的施工图和二维 CAD 电子文档,各 专业以链接土建模型协同工作的方式逐专业、逐层、 建协同工作时,将土建模型链接至机电设备安装各 专业模型中,采用复制监视土建模型标高、轴网、 墙体等图元,以确保各专业与土建模型创建时和施 工过程中的同步修改、协同一致。管线三维排布近 似于模拟施工,既可以在排布时发现明显的设计缺

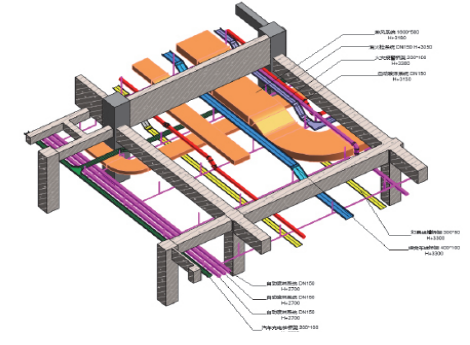

3.2 机电管线"错、漏、碰、缺"检查及设计优

 机电管线三维模拟排布完成后,利用 BIM 应用软 件的碰撞检查功能对模型进行检查。在 Revit 软件 中进行硬碰撞检查,检查前将机电设备安装各专业 模型链接至土建模型中,选择不同专业与土建和各 专业之间进行碰撞检查。在 NavisWorks 软件中进行 间隙碰撞检查,检查前将项目所有模型附加至软件 中,选择不同专业与土建和各专业之间,并设置相 应间隙值进行管线净高、净距等规范性参数的检查。 除碰撞检查外,还在 NavisWorks 软件模拟真实场景 中进行漫游审阅,查看机电管线模型在空间位置、 排布层次、规范符合性等方面进行模拟验收。

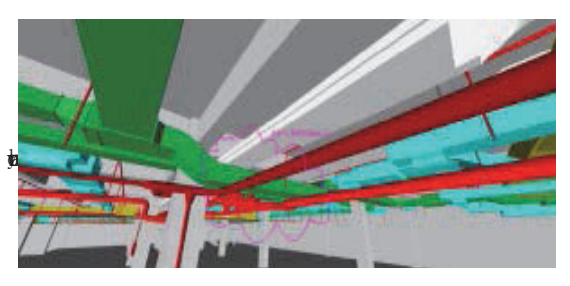

利用 BIM 应用软件,结合设计及规范规定,将机 电设备安装工程复杂节点制作成图文并茂的技术交 底,以展板的形式粘贴在施工现场该节点部位,并 制作影音并茂的施工模拟交底视频,还结合二维码 技术,采用手持式终端将存储在 BIM 数据平台的技 术交底进行查阅,用于安装作业前的技术交底。既 便于操作工人直观学习,也为管理人员检查、验收 提供直观的标准,颠覆文字加二维图形技术交底的

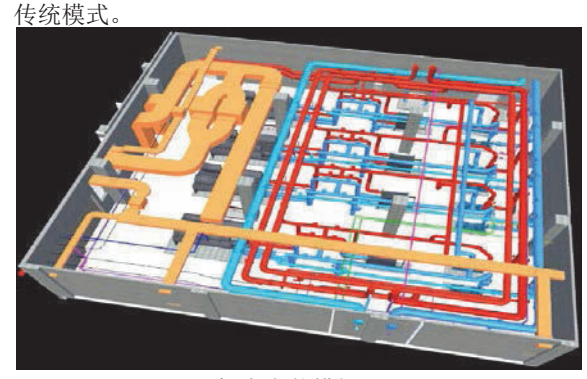

机房安装模拟

#### 3.4 工程量统计

 机电设备安装模拟管线排布、设备安装完成并经 优化后,利用 BIM 应用软件的算量功能提取施工净 用量,一方面可与投标量、预算量进行对比;另一 方面对用料进行均衡优化,为施工的定尺采购、低 耗制作、精细安装提供依据,做到限料上楼,无废 料下楼。

#### 3.5 数字化加工

 根据机电设备安装工程模型,在 BIM 应用软件中 将管道、风管、桥架、电缆、综合支吊架进行优化分段、 组合,并模拟安装,检查无误后将模型数据传递给 加工厂集中制作,这样减少了施工现场制作工作量 和对环境的污染,既规避了不安全因素,又降低了 损耗,做到了节能环保。

## 4、总结与计划

 我司已在该项目开展了多个 BIM 应用点实践,主 要针对施工前期及施工期。取得了良好的效果,价 值显著,下一步计划在以下领域开展应用:

#### 4.1 竣工数字模型交付

元二次, 第二天, 第二 器、管线与实际施工进度关联起来,把施工信息及 时录入设备属性中,并进行复核。施工信息主要有: 的余八文品局出口了,,,,,,,,,,,,,,,,,,,日周期,验货日期,安装日期,验 收记录,设备检验信息,业主、监理及施工单位验 收参加人员,施工信息录入和复核人,以及天气等 等信息。以便工程竣工时, 交付三维竣工模型, 逐 步取代纸质竣工图,既为企业实现竣工数字楼宇入 产品库提供原始数据,也为业主单位后期运维管理 提供信息化数据。

#### 4.2 后期运维管理

 将工程机电设备安装的设备、电器、管线的几何、 物理、供应商、技术及性能参数以及施工过程、设 备验收和维护等综合信息数据存放在企业私有云平 台的竣工模型中,利用二维码保存该数据链接或唯 一检索地址,并把该二维码标识在现场设备上。当 现场设备需要维护时,只需使用移动终端识别二维 码记载的检索地址,即可在竣工模型中定位到该设 备和查看到该设备所有信息数据,维护结束后可添 加或更新维护信息。当设备信息量较少时,也可以 将信息直接以列表的形式加密数据记载在二维码中, 移动终端使用专用 APP 读取设备信息数据。